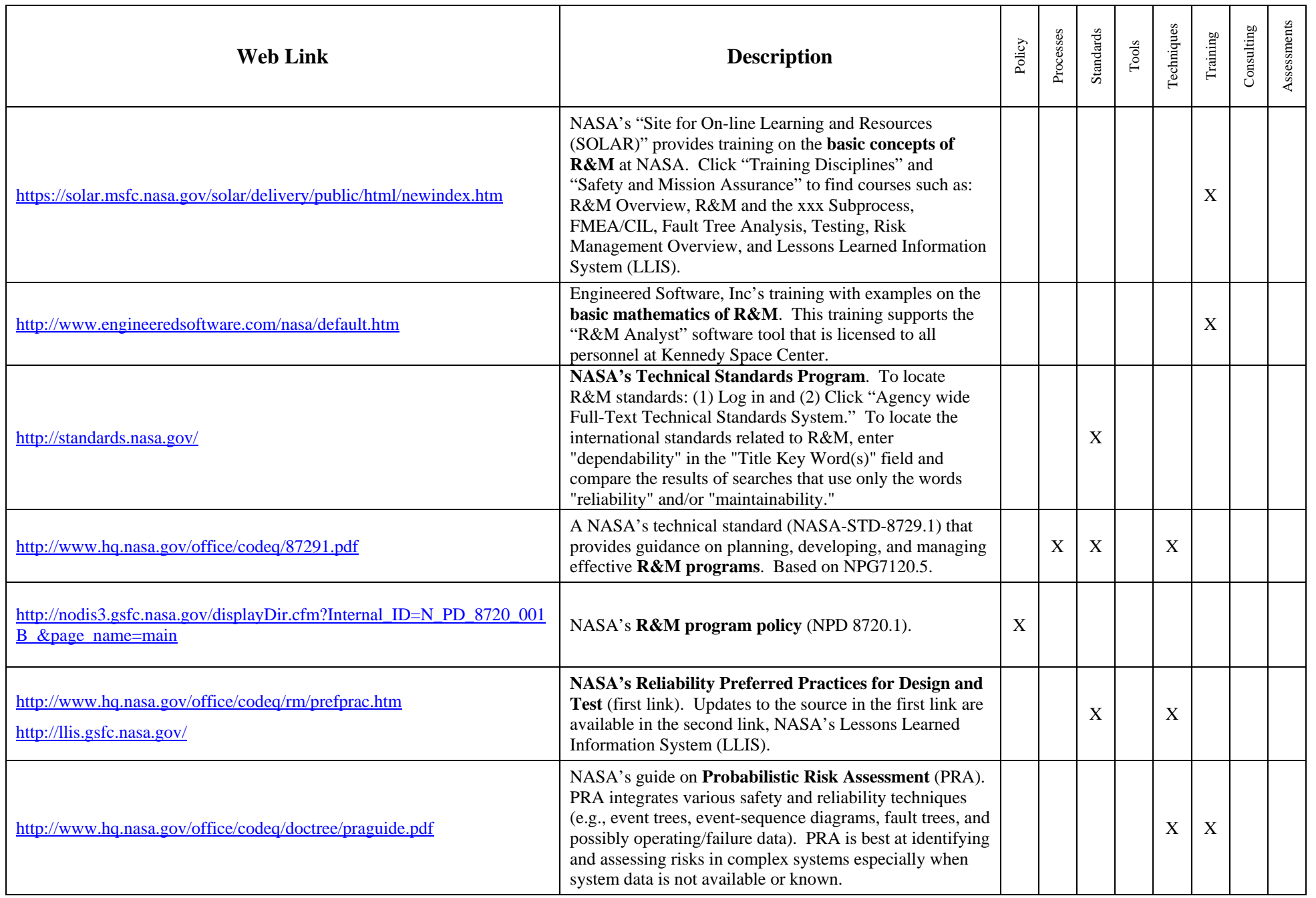

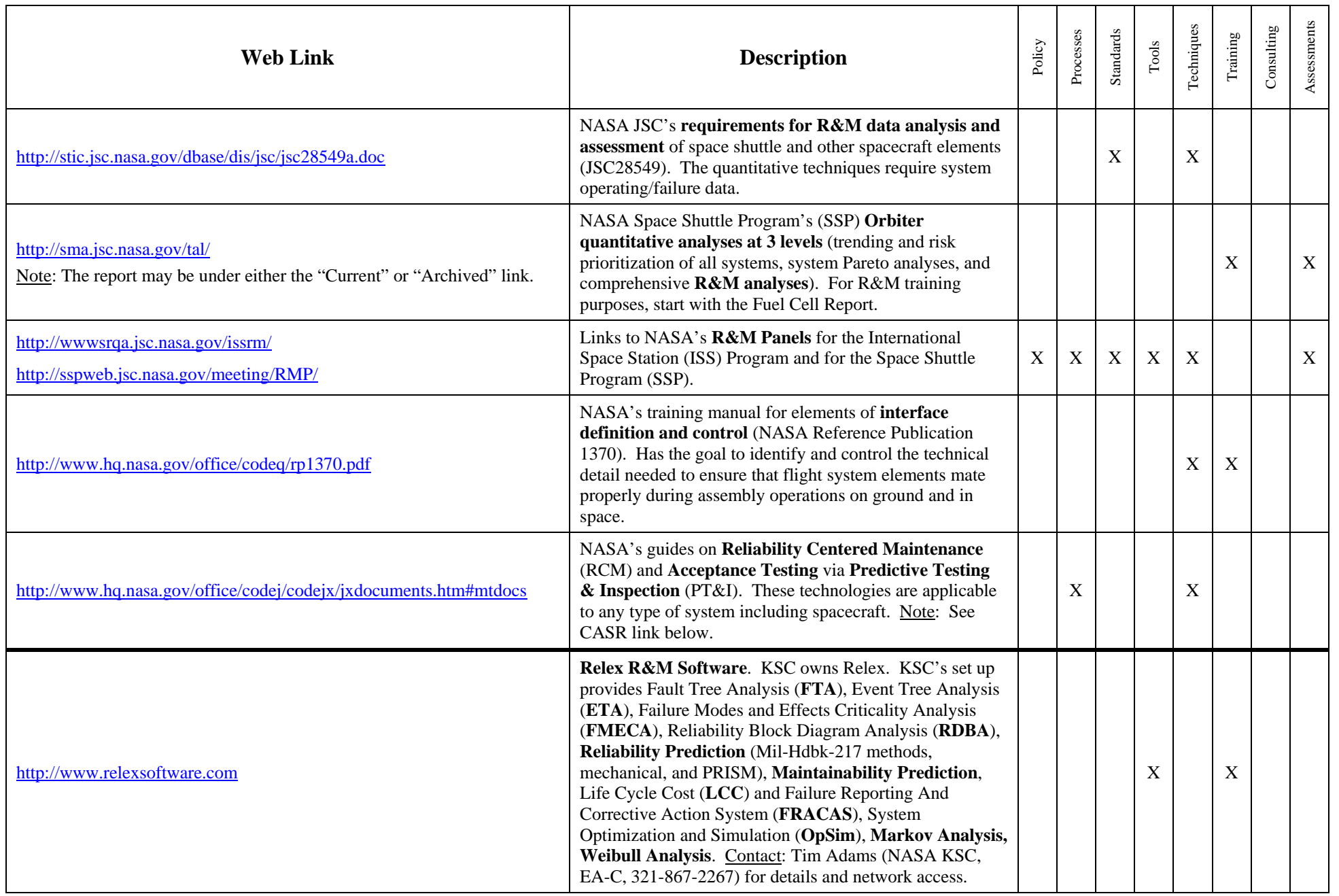

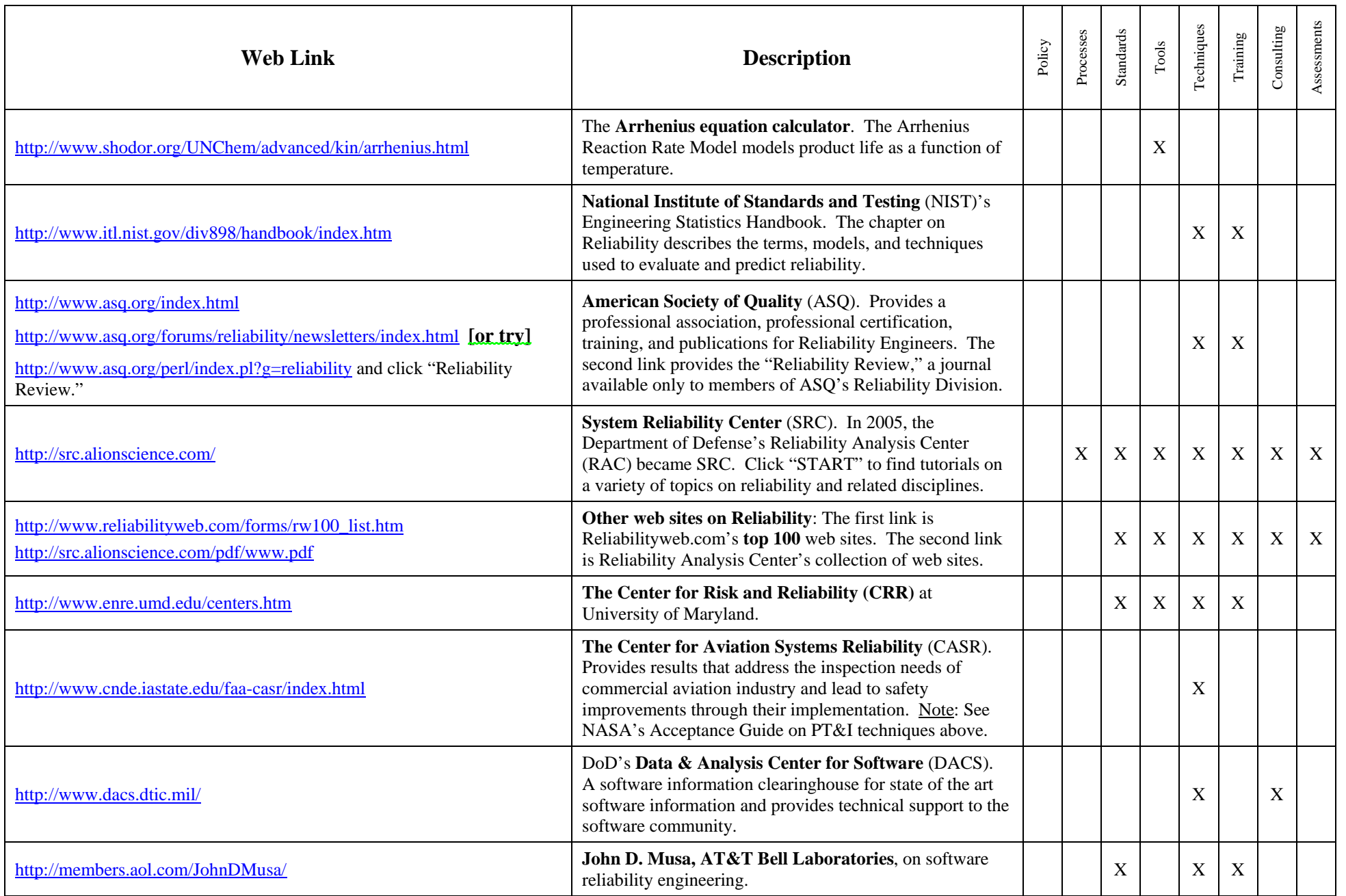

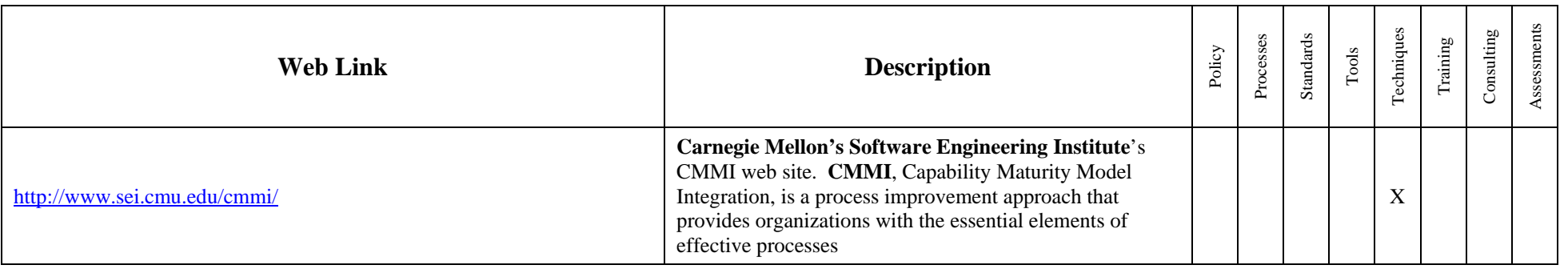

Notes:

1. NASA links are above the bold line. Non-NASA links are below the bold line.

2. To activate links without using the "Ctrl" key: Go to Tools, Options, Edit tab, and uncheck the item "Use CTRL + Click to follow hyperlink."